## Package 'kfino'

November 3, 2022

Title Kalman Filter for Impulse Noised Outliers

Version 1.0.0

Author Bertrand Cloez [aut], Isabelle Sanchez [aut, cre], Benedicte Fontez [ctr]

Maintainer Isabelle Sanchez <isabelle.sanchez@inrae.fr>

Description A method for detecting outliers with a Kalman filter on impulsed noised outliers and prediction on cleaned data. 'kfino' is a robust sequential algorithm allowing to filter data with a large number of outliers. This algorithm is based on simple latent linear Gaussian processes as in the Kalman Filter method and is devoted to detect impulse-noised outliers. These are data points that differ significantly from other observations. 'ML' (Maximization Likelihood) and 'EM' (Expectation-Maximization algorithm) algorithms were implemented in 'kfino'. The method is described in full details in the following arXiv e-Print:  $\langle \ar{Xiv:} 2208.00961 \rangle$ .

License GPL-3

**Depends**  $R (= 4.1.0)$ 

Encoding UTF-8

LazyData TRUE

URL <https://forgemia.inra.fr/isabelle.sanchez/kfino>

BugReports <https://forgemia.inra.fr/isabelle.sanchez/kfino/-/issues>

Imports ggplot2, dplyr,

**Suggests** rmarkdown, knitr, test that  $(>= 3.0.0)$ , covr, for each, doParallel, parallel

VignetteBuilder knitr

RoxygenNote 7.2.1

Config/testthat/edition 3

NeedsCompilation no

Repository CRAN

Date/Publication 2022-11-03 08:26:44 UTC

### <span id="page-1-0"></span>R topics documented:

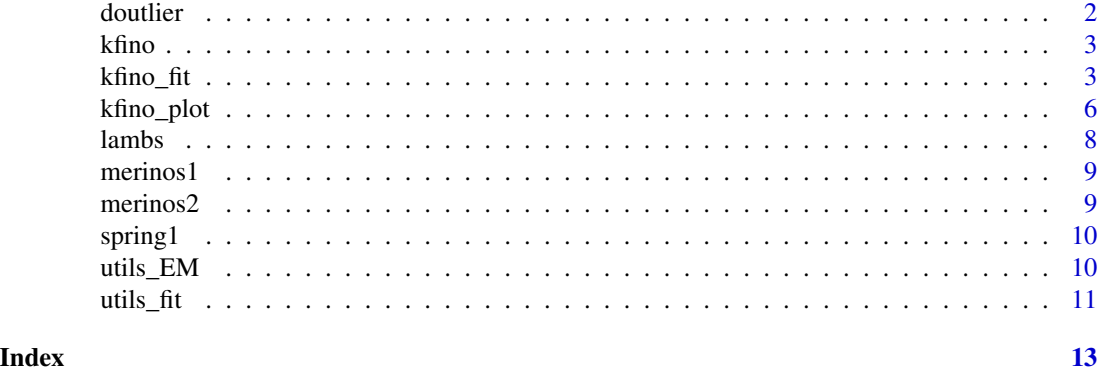

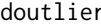

doutlier *doutlier defines an outlier distribution (Surface of a trapezium) and uses input parameters given in the main function kfino\_fit()*

#### Description

doutlier defines an outlier distribution (Surface of a trapezium) and uses input parameters given in the main function kfino\_fit()

#### Usage

doutlier(y, K, expertMin, expertMax)

#### Arguments

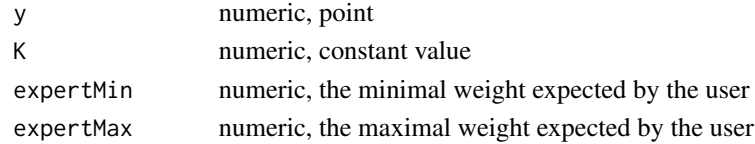

#### Details

this function is used to calculate an outlier distribution following a trapezium shape.  $y \mapsto$  doutlier $(y, K,$  expertMin, expertMa is the probability density function on [expertMin, expertMax] which is linear and verifies doutlier(expertMax,  $K$ , expertMin, e  $K *$  doutlier(expertMin,  $K$ , expertMin, expertMax). In particular, when \$K=1\$ this corresponds to the uniform distribution.

#### Value

a numeric value

#### Examples

doutlier(2,5,10,45)

<span id="page-2-0"></span>

#### Description

A method for detecting outliers with a Kalman filter on impulsed noised outliers and prediction on cleaned data. 'kfino' is a robust sequential algorithm allowing to filter data with a large number of outliers. This algorithm is based on simple latent linear Gaussian processes as in the Kalman Filter method and is devoted to detect impulse-noised outliers. These are data points that differ significantly from other observations. 'ML' (Maximization Likelihood) and 'EM' (Expectation-Maximization algorithm) algorithms were implemented in 'kfino'. The method is described in full details in the following arXiv e-Print: [arXiv:2208.00961.](https://arxiv.org/abs/2208.00961)

#### Details

xxxxxxxx xxxxxxxxxxxxxxx xxxxxxxxxxxxxxxxx xxxxxxxxxxxxxxxxx.

#### Author(s)

Maintainer: Isabelle Sanchez <isabelle.sanchez@inrae.fr>

Authors:

• Bertrand Cloez <bertrand.cloez@inrae.fr>

Other contributors:

• Benedicte Fontez <benedicte.fontez@supagro.fr>[contractor]

#### See Also

Useful links:

- <https://forgemia.inra.fr/isabelle.sanchez/kfino>
- Report bugs at <https://forgemia.inra.fr/isabelle.sanchez/kfino/-/issues>

kfino\_fit *kfino\_fit a function to detect outlier with a Kalman Filtering approach*

#### Description

kfino\_fit a function to detect outlier with a Kalman Filtering approach

#### Usage

```
kfino_fit(
  datain,
  Tvar,
  Yvar,
  param = NULL,
  doQptim = TRUE,
  method = "ML",threshold = 0.5,
  kappa = 10,
  kappaOpt = 7,
  verbose = FALSE
\mathcal{L}
```
#### Arguments

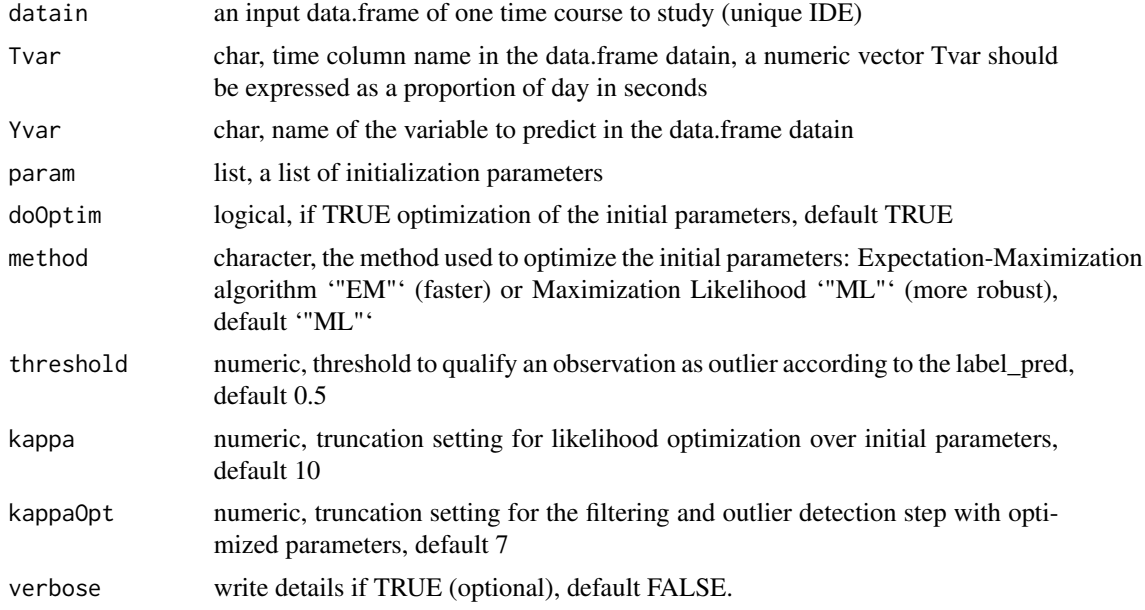

#### Details

The initialization parameter list 'param' contains:

- mm (optional) numeric, target weight, NULL if the user wants to optimize it
- pp (optional) numeric, probability to be correctly weighed, NULL if the user wants to optimize it
- m0 (optional) numeric, initial weight, NULL if the user wants to optimize it
- aa numeric, rate of weight change, default 0.001

expertMin numeric, the minimal weight expected by the user

expertMax numeric, the maximal weight expected by the user

sigma2\_m0 numeric, variance of m0, default 1

#### kfino\_fit 5

sigma2\_mm numeric, variance of mm, related to the unit of Tvar, default 0.05

sigma2\_pp numeric, variance of pp, related to the unit of Yvar, default 5

K numeric, a constant value in the outlier function (trapezium), by default  $K=5$ 

seqp numeric vector, sequence of pp probability to be correctly weighted. default  $seq(0.5,0.7,0.1)$ 

It should be given by the user based on their knowledge of the animal or the data set. All parameters are compulsory except m0, mm and pp that can be optimized by the algorithm. In the optimization step, those three parameters are initialized according to the input data (between the expert range) using quantile of the Y distribution (varying between 0.2 and 0.8 for m0 and 0.5 for mm). pp is a sequence varying between 0.5 and 0.7. A sub-sampling is performed to speed the algorithm if the number of possible observations studied is greater than 500. Optimization is performed using '"EM"' or '"ML"' method.

#### Value

a S3 list with two data frames and a list of vectors of kfino results

detectOutlier: The whole input data set with the detected outliers flagged and the prediction of the analyzed variable. the following columns are joined to the columns present in the input data set:

prediction the parameter of interest - Yvar - predicted

label pred the probability of the value being well predicted

lwr lower bound of the confidence interval of the predicted value

- upr upper bound of the confidence interval of the predicted value
- flag flag of the value (OK value, KO value (outlier), OOR value (out of range values defined by the user in 'kfino\_fit' with 'expertMin', 'expertMax' input parameters). If flag  $=$  OOR the 4 previous columns are set to NA.

PredictionOK: A subset of 'detectOutlier' data set with the predictions of the analyzed variable on possible values (OK and KO values)

kfino.results: kfino results (a list of vectors containing the prediction of the analyzed variable, the probability to be an outlier, the likelihood, the confidence interval of the prediction and the flag of the data) on input parameters that were optimized if the user chose this option

#### Examples

```
data(spring1)
library(dplyr)
# --- With Optimization on initial parameters - ML method
t0 \leq Sys.time()
param1<-list(m0=NULL,
             mm=NULL,
             pp=NULL,
             aa=0.001,
             expertMin=30,
             expertMax=75,
             sigma2_m0=1,
             sigma2_mm=0.05,
```

```
sigma2_pp=5,
             K=2,
             seqp=seq(0.5,0.7,0.1))
resu1<-kfino_fit(datain=spring1,
              Tvar="dateNum",Yvar="Poids",
              doOptim=TRUE,method="ML",param=param1,
              verbose=TRUE)
Sys.time() - t\theta# --- Without Optimization on initial parameters
t0 <- Sys.time()
param2<-list(m0=41,
             mm=45,
             pp=0.5,
             aa=0.001,
             expertMin=30,
             expertMax=75,
             sigma2_m0=1,
             sigma2_mm=0.05,
             sigma2_pp=5,
             K=2,
             seqp=seq(0.5,0.7,0.1))
resu2<-kfino_fit(datain=spring1,
              Tvar="dateNum",Yvar="Poids",
              param=param2,
              doOptim=FALSE,
              verbose=FALSE)
Sys.time() - t0
```
kfino\_plot *kfino\_plot a graphical function for the result of a kfino run*

#### Description

kfino\_plot a graphical function for the result of a kfino run

#### Usage

```
kfino_plot(
  resuin,
  typeG,
  Tvar,
  Yvar,
  Ident,
  title = NULL,
  labelX = NULL,labelY = NULL)
```
#### kfino\_plot 7

#### Arguments

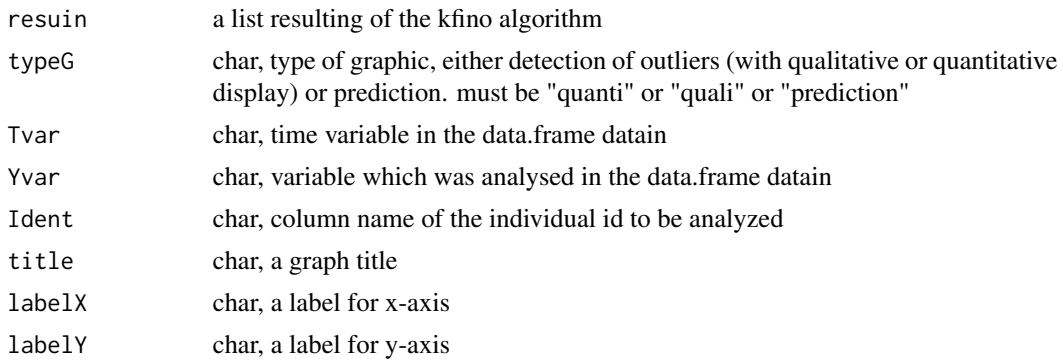

#### Details

The produced graphic can be, according to typeG:

- quali This plot shows the detection of outliers with a qualitative rule: OK values (black), KO values (outliers, purple) and OOR values (out of range values defined by the user in 'kfino\_fit', red)
- quanti This plot shows the detection of outliers with a quantitative display using the calculated probability of the kfino algorithm
- prediction This plot shows the prediction of the analyzed variable plus the OK values. Prediction corresponds to E[X\_t | Y\_1...t] for each time point t. Between 2 time points, we used a simple linear interpolation.

#### Value

a ggplot2 graphic

#### Examples

```
data(spring1)
library(dplyr)
```
print(colnames(spring1))

```
# --- Without Optimisation on initial parameters
param2<-list(m0=41,
             mm=45,pp=0.5,
             aa=0.001,
             expertMin=30,
             expertMax=75,
             sigma2_m0=1,
             sigma2_mm=0.05,
             sigma2_pp=5,
             K=2,
             seqp=seq(0.5,0.7,0.1))
resu2<-kfino_fit(datain=spring1,
             Tvar="dateNum",Yvar="Poids",
```
<span id="page-7-0"></span>8 lambs and the contract of the contract of the contract of the contract of the contract of the contract of the contract of the contract of the contract of the contract of the contract of the contract of the contract of th

```
param=param2,
              doOptim=FALSE)
# flags are qualitative
kfino_plot(resuin=resu2,typeG="quali",
           Tvar="Day",Yvar="Poids",Ident="IDE",
            title="kfino spring1",
            labelX="Time (day)",labelY="Weight (kg)")
# flags are quantitative
kfino_plot(resuin=resu2,typeG="quanti",
            Tvar="Day",Yvar="Poids",Ident="IDE")
# predictions on OK values
kfino_plot(resuin=resu2,typeG="prediction",
            Tvar="Day",Yvar="Poids",Ident="IDE")
```
lambs *a dataset containing the WoW weighing for 4 animals of 1296 observations, https://doi.org/10.1016/j.compag.2018.08.022*

#### Description

A dataset for kfino algorithm

#### Usage

lambs

#### Format

a data.frame

Poids weight (in kg)

Date Date of weighing yyyy-mm-dd

IDE id of the animal

Day Date of weighing with day and time yyyy-mm-dd hh:mm:ss

dateNum a rescaled date - fraction of the whole observational time for one individual.  $dateNum =$  $(Heure - min(Heure))/86400 + (Date - min(Date))/86400$ 

<span id="page-8-0"></span>

#### Description

A dataset for kfino algorithm

#### Usage

merinos1

#### Format

a data.frame

Poids weight (in kg)

Date Date of weighing yyyy-mm-dd

IDE id of the animal

Day Date of weighing with day and time yyyy-mm-dd hh:mm:ss

dateNum a rescaled date - fraction of the whole observational time for one individual.  $dateNum =$  $(Heure - min(Heure)) / 86400 + (Date - min(Date)) / 86400$ 

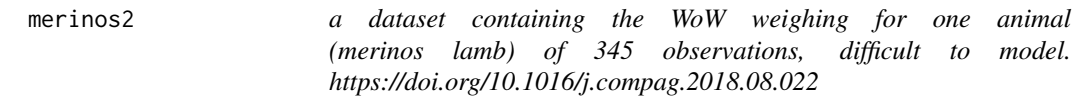

#### Description

A dataset for kfino algorithm

#### Usage

merinos2

#### Format

a data.frame

Poids weight (in kg)

Date Date of weighing yyyy-mm-dd

IDE id of the animal

Day Date of weighing with day and time yyyy-mm-dd hh:mm:ss

**dateNum** a rescaled date - fraction of the whole observational time for one individual.  $dateNum =$  $(Heure - min(Heure)) / 86400 + (Date - min(Date)) / 86400$ 

<span id="page-9-0"></span>

#### Description

A dataset for kfino algorithm

#### Usage

spring1

#### Format

a data.frame

Poids weight (in kg)

Date Date of weighing yyyy-mm-dd

IDE id of the animal

Day Date of weighing with day and time yyyy-mm-dd hh:mm:ss

dateNum a rescaled date - fraction of the whole observational time for one individual.  $dateNum =$  $(Heure - min(Heure)) / 86400 + (Date - min(Date)) / 86400$ 

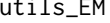

utils\_EM *utils\_EM a function to estimate the parameters 'm\_0' , 'mm', 'pp' through an Expectation-Maximization (EM) method*

#### Description

utils\_EM a function to estimate the parameters 'm\_0' , 'mm', 'pp' through an Expectation-Maximization (EM) method

#### Usage

```
utils_EM(param, kappaOpt, Y, Tps, N, scalingC)
```
#### Arguments

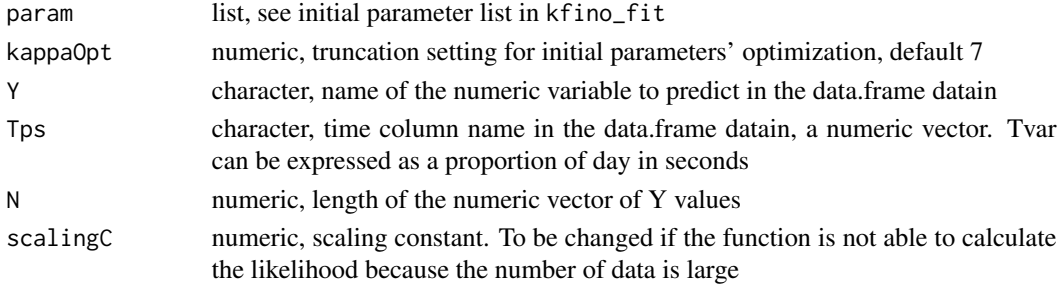

<span id="page-10-0"></span>utils\_fit  $\qquad \qquad$  11

#### Details

utils\_EM is a tool function used in the main kfino\_fit function. It uses the same input parameter list than the main function.

#### Value

a list:

m0 numeric, optimized m0

mm numeric, optimized mm

pp numeric, optimized pp

likelihood numeric, the calculated likelihood

#### Examples

```
set.seed(1234)
Y<-rnorm(n=10,mean=50,4)
Tps<-seq(1,10)
N=10
param2<-list(m0=41,
             mm=45,pp=0.5,
             aa=0.001,
             expertMin=30,
             expertMax=75,
             sigma2_m0=1,
             sigma2_mm=0.05,
             sigma2_pp=5,
             K=2,
             seqp=seq(0.5,0.7,0.1))
print(Y)
utils_EM(param=param2,kappaOpt=7,Y=Y,Tps=Tps,N=N,scalingC=6)
```
utils\_fit *utils\_fit a fonction running the kfino algorithm to filter data and detect outliers under the knowledge of all parameters*

#### Description

utils\_fit a fonction running the kfino algorithm to filter data and detect outliers under the knowledge of all parameters

#### Usage

```
utils_fit(param, threshold, kappa = 10, Y, Tps, N)
```
#### Arguments

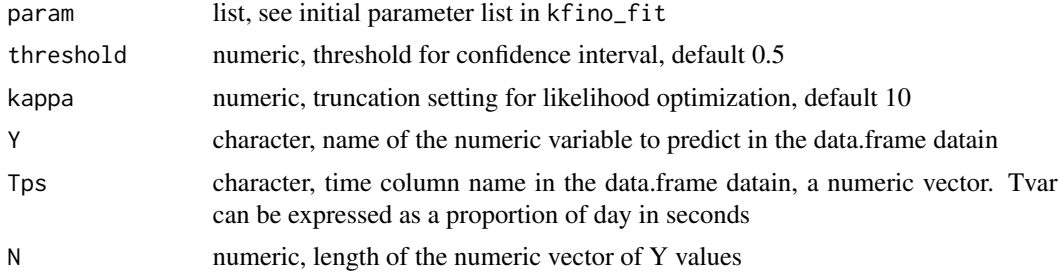

#### Details

utils\_fit is a tool function used in the main kfino\_fit function. It uses the same input parameter list than the main function.

#### Value

a list

prediction vector, the prediction of weights label vector, probability to be an outlier likelihood numeric, the calculated likelihood lwr vector of lower bound confidence interval of the prediction upr vector of upper bound confidence interval of the prediction flag char, is an outlier or not

#### Examples

```
set.seed(1234)
Y<-rnorm(n=10,mean=50,4)
Tps<-seq(1,10)
N=10
param2<-list(m0=41,
             mm=45,
             pp=0.5,
             aa=0.001,
             expertMin=30,
             expertMax=75,
             sigma2_m0=1,
             sigma2_mm=0.05,
             sigma2_pp=5,
             K=2,
            seqp=seq(0.5,0.7,0.1))
print(Y)
utils_fit(param=param2,threshold=0.5,kappa=10,Y=Y,Tps=Tps,N=N)
```
# <span id="page-12-0"></span>Index

```
∗ datasets
    lambs, 8
    merinos1, 9
    merinos2, 9
    spring1, 10
doutlier, 2
kfino, 3
kfino-package (kfino), 3
kfino_fit, 3
kfino_plot, 6
lambs, 8
merinos1, 9
merinos2, 9
spring1, 10
utils_EM, 10
utils_fit, 11
```